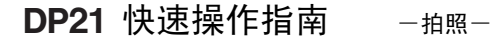

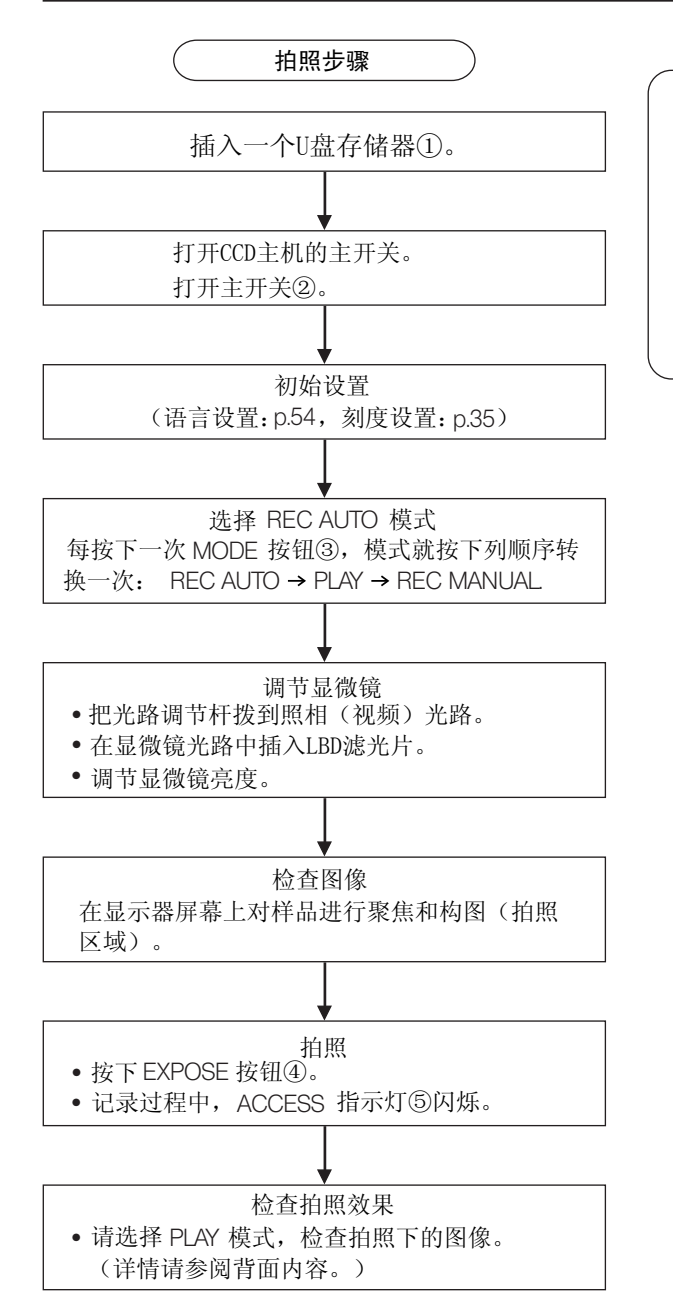

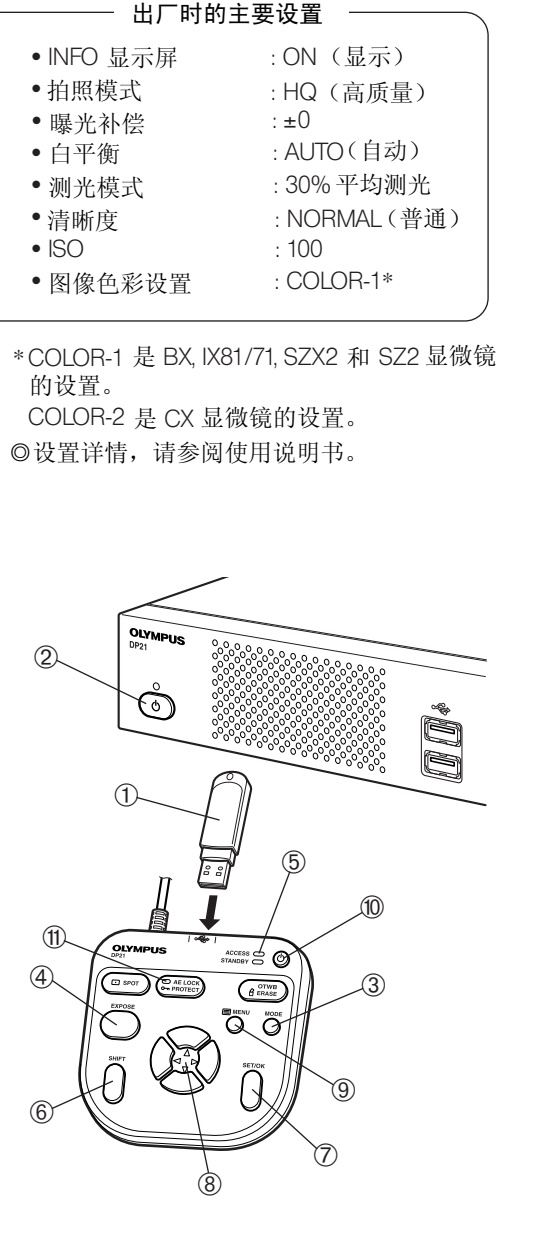

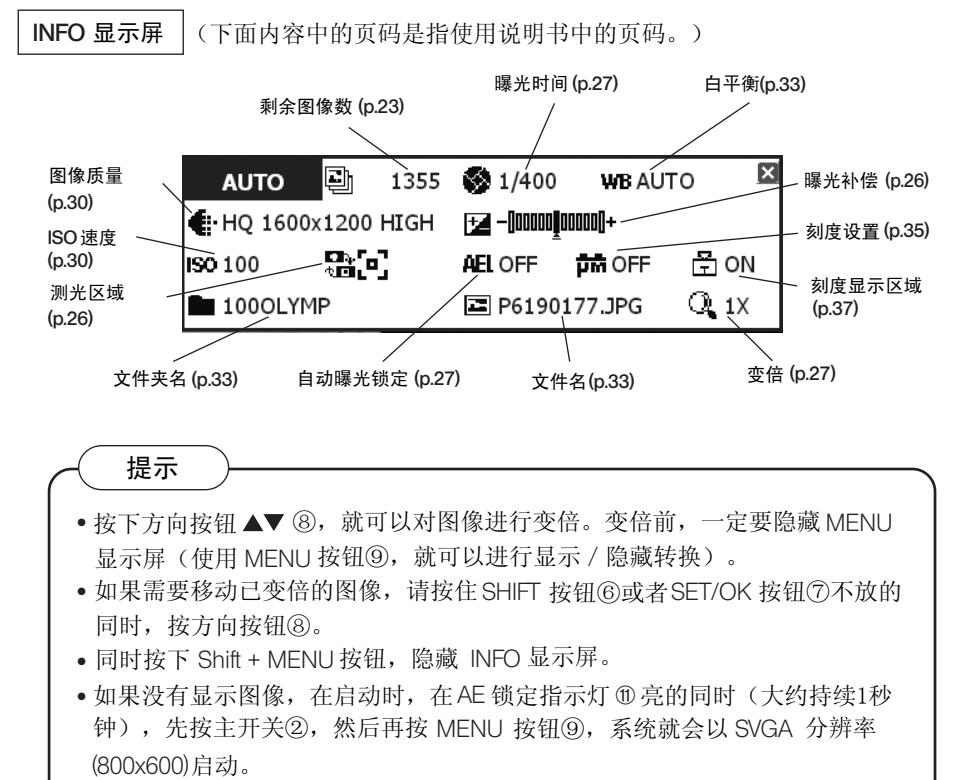

警告

- · 只能把随 DP21提供的U盘存储器插入手动控制器的 USB 接口。(如果插入 一个大功率的USB设备,由于供电不足,有可能不能使用。)
- · 始终要把照相头的主开关保持在"开"状态。
- · 使用控制箱上的主开关②关闭电源后,不能使用手动控制器上的待机开关打 开电源。控制箱上的主开关②应该在这种场合下使用。(如果使用手动控制 器上的待机开关⑩关闭系统,就可以使用两个开关中的任一开关打开电源了。)

## **OLYMPUS CORPORATION**

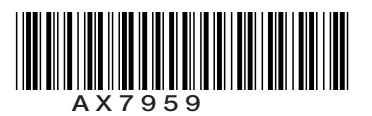

**DP21** 快速操作指南 −<sub>重放</sub>–

AX7959-01

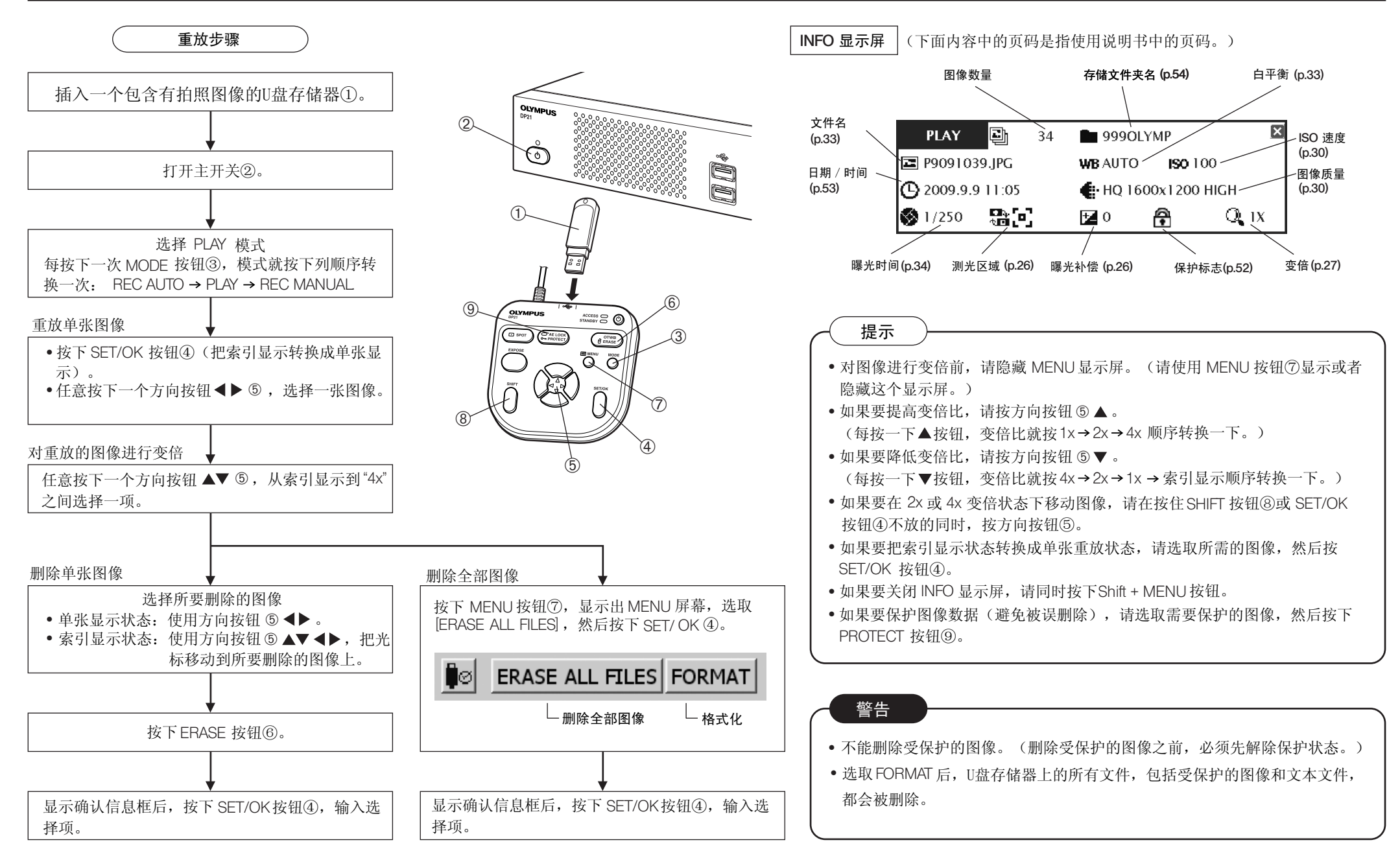

## **OLYMPUS CORPORATION**